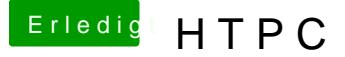

Beitrag von kokopelli vom 2. April 2015, 12:44

Hallo zusammen,

nachdem ich mir mit Hilfe dieses Forums einen schönen Büro-Hackintosh a auch sehr schön und sehr schnell funktioniert, möchte ich jetzt etwas Wohnzimmer machen. Um die Kosten so gering wie möglich zu halten, vorhandene Komponenten wie möglich einsetzen.

Ich habe noch folgende Komponenten: CPU: i5-3470 SSD: Intel X25 80GB Grafik: MSI Nvidia 8600GT oder AMD Radeon HD 5450

Dazu möchte ich folgendes Board kaufen: Gigabyte Z77-DS3H

Wird diese Konstellation funktionieren und ist sie auch sinnvoll?

Wichtig ist vor allem eine Tonübertragung über HDMI. Die ATI Karte hat nur DVI-Ausgänge, da müsste ich einen Adapter verwe überhaupt noch Ton über HDMI? Die AMD Karte hat HDMI und dieser überträgt aktuell unter Windows 8.1 das auch bei OSX so sein und läuft diese Karte überhaupt rund unter OSX?

Die Intel SSD X25 wurde in meinem Desktop PC nur widerwillig erkannt. H nicht auch so...

Danke schon mal für Eure Anregungen und Euer Feedback!

Beitrag von John Doe vom 2. April 2015, 12:51

nehm aufjedenfall ne nvidia karte

nur so ATI ist AMD und hat nix mit nvidia zu tun

Beitrag von kokopelli vom 2. April 2015, 13:00

Sorry, ich meine MSI nicht ATI... habe es verbessert. Was ist mit dem Ton über HDMI, wenn ich einen Adapter von DVI auf HDMI verwenden auch auch der

Beitrag von John Doe vom 2. April 2015, 13:26

geht nicht da dvi das nicht kann.

Beitrag von kokopelli vom 2. April 2015, 13:36

Also fällt die HD5450 Karte flach, weil sie zu problembehaftet ist und d weil sie keinen HDMI-Port besitzt.

Ist die Ton über HDMI Funktion unter OSX im Hackintosh verlässlich und gut Falls ja, lohnt es sich ja, eine lüfterlose neue Karte dafür anzuschaffen. ein bestimmtes Modell?

Beitrag von John Doe vom 2. April 2015, 13:48

ja das geht mit einer DSDT ! schau einfach ins Hardwarecenter dort findest d

Beitrag von apatchenpub vom 2. April 2015, 13:58

Ich würde mir eine günstige Nvidia beshoieg**ei**nskwtiieert. Weenn keine weitere Soundgeräte angedacht sind funktioniert das dann sogar mit der zuverlässig

Beitrag von kokopelli vom 2. April 2015, 14:36

Hört sich gut an! OOB wäre natürlich das allerbeste! Muss es eine GT640 sein? Die ist lüfterlos sehr schwer zu bekommen... die 610er-630er fallen wahrscheinlich von der Leistung her ab gegenüber de Ich möchte ja keinerlei Spiele auf der Karte spielen, aber lege schon Wert a Video- und Grafikdarstellung.

Beitrag von apatchenpub vom 2. April 2015, 14:40

kannst es eigentlich mit jeder versuchen da Nvidia besser unterstützt wir alle 6xx schneller als die 8600

Beitrag von Huberer vom 2. April 2015, 15:47

Für einen HTPC der nur zum Fernsehen gedacht ist, reicht eine 610er lock ist oversized (wie der i5 auch) und verbraucht nur unnötigen Strom.

Auch stellt sich die Frage wo du den HTPC platzieren willst. Auffälli neben dem TV dann kannst ruhig auf ATX setzen. Wenn du aber w ansprechendes bzw. zu einem Sat-Receiver/Stereoanalage passend dann se Z77N-Wifi) oder auf mATX (Bsp. GA Z77M(X)-D3H)

Beitrag von kokopelli vom 2. April 2015, 16:05

Ich habe bereits seit längerem ein Silverstone Gehäuse im Einsatz, dass d Receivers hat (bCtp7B'www.silverstonetek.com/product.php?pid=82t&area=er extra ein Lowboard drum herum bauen lassen, also ist sehr dezent Der i5 ist oversized, aber den hab ich halt noch übrig. Blurays werden in der Tat die anspruchsvollste Belastung sein, aber auch r gezoome... Die 640er reizt mich jetzt auch, weil es entsprechend positive Erfahrungen g

Beitrag von Huberer vom 2. April 2015, 16:21

Ok, das ist was anderes. Silverstone haben geile Gehäuse. Hat mal ein S für einen HTPC, obwohl für mATX ausgelegt habe ich mir ein miniITX eingeba Eine GT640 ist natürlich gut (aber auch diese ist oversized). Verwende selb passiv, die ich auf Grund der Hardwareempfehlung hier aus dem Board auch Sig.). War zwar teurer als eine aktuelle 7er-Karte aber ich wollte nic ähnlichen Dingen herumärgern. Durch die paar Euro mehr hab herumexperimentieren und installieren erspart. Die Karte eingesteckt erkannt. Eine DSDT habe ich auch erstellt und somit ging Audio over HDMI nicht verwende).

Solltest du BluRays wirklich unter OSX verwenden dann viel Spaß. Du br Software und musst mit einer Tastatur/Maus herum hantieren da mit einer I nicht so einfach wird. Aber das ist eine andere Sache...

Beitrag von ralf. vom 2. April 2015, 16:25

Ich kann die NVIDIA 8400GS empfehlen. Die gibt es passiv gekühlt. Einig Ausgang. Läuft oob

Beitrag von kokopelli vom 2. April 2015, 16:26

Ich habe auf meinem Büro-PC diesen BluRay Player im Test, der ist richtig ohne Umwege BluRay-ISOs von der Festplatte ab. Durch dieses Programm erst auf die Idee zu kommen, einen OSX-HTPC zu bauen. http://de.macblurayplayer.com/&-player-code.htm?source=1 EyeTV ist ebenfalls superklasse und eine Verbesserung gegenüber de Programmen.

Beitrag von Huberer vom 2. April 2015, 16:39

Den von Macgo habe ich auch im Einsatz gehabt. Nur hatte ich die Prob Harmony-FB zu steuern bzw. zwischen Plex Home Theater und BluRay umzu noch EyeTV ins Spiel kommt dann wirds erst richtig lustig. Ich hoffe du l Receiver damit die besser Hälfte fernsehen kann während du an dein herumbastelt. Ansonsten sage ich dir gleich, dass bald der Haussege schau, dass du dann jeden Abend wenn sie fernsehen will zu Hause bist Knopf gedrückt und schon geht einiges nicht. Und das passiert immer dan Hause bist und es länger dauert bis der Fehler behoben ist (der oft Tastendruck erledigt ist).

OSX und HTPC, da empfehle ich immer die (deutschsprachige) Sediete mac-ht Admin Michael@lifeflow steht immer freundlich mit Rat und Tatsezhur Seite gute Anleitung für Eyetv und Plex/Xbmc auf OSX geschriebenmenAuch mi super funktionieren ist er schnell zur Seite. Also die Jungs dort si dennoch raten sie immer wieder für normales TV einen Sat-Rece Aufnahmen bzw. das Ansehen dieser kann dann schon der HTPC herangezoge

Um aber wieder auf BluRay zurück zu kommen steuerst du deinen Büroeiner Tastatur und Maus oder?

Beitrag von kokopelli vom 2. April 2015, 17:17

Ha, das kommt mir bekannt vor - aus den HTPC Anfangszeiten. Ins Kummer gewohnt

Aber läuft schon ewig ohne viele Probleme. Liegt auch daran, da Bedienung über Maus machen (und zur Not die Tastatur aus der Schublad regeln wir nur die Lautstärke mit der Harmony.

Ich bin eh nicht so der große Herumzapper. Ich wähle was aus, das darf sein, danach regel ich höchstens mal die Lautstärke nach oder drücke Pa dafür tut es auch die Maus. Fernsehen schaue ich fast nur noch über Save und ab und zu mal live. Und dann eben Filme von Datenträgern.

Nochmal zur Grafikkarte: Hat jemand Erfahrung mit der 610er? [http://www.atelco.de/2048+MB/1 &VI%2C+VGA%](http://www.atelco.de/2048+MB/167198/Gigabyte+GeForce+GT+610+passiv,+2GB+DDR3,+DVI,+VGA,+HDMI.article)2C+HDMI.article ist die genauso unproblematisch wie die genannte 640er?

Beitrag von Huberer vom 2. April 2015, 17:25

Ok, dann kennst du dich mit den Dingemidjearaissteine Maus bei mir nicht mög Meine Freundin mag es so richtig KISS, also so richtig einfach und simple. ginge reicht ein alter Röhren-TV mit analogem Sat. Deswegen bin ich wieder abgekommen vom HTPC. Hab jetzt einen VU+ übernommen hat.

Um wieder topic zu werden. Die Karte dürfte funktionieren. Also ich schät falsch damit. Was auch gut ist, sie ist lautlos. Kann ich nur empfehlen.

jetzt wieder etwas OT: hast du mit deinem Büro-Rechner unter BluRay-\ Ich meine diesen 24p-Bug den es unter Sandy/Ivy-Bridge geben soll.

Beitrag von kokopelli vom 2. April 2015, 17:41

Nein, keinerlei Ruckeln, aber ich habe dort ja auch den "Haswell" Prozessor Im HTPC soll dann ja mein alter "Ivy Bridge" rein, wäre ja blöd wenn es da sollte. Gibt es da einen Fix?

Beitrag von Huberer vom 2. April 2015, 18:41

Oh, sorry. Hab ich nicht gesehen, dass du ja schon Haswell hast. W verfasste zu faul um wieder raus zu gehen und zu schauen was in deiner Si diese ja, wenn ein Beitrag verfasst wird nicht angezeigt bei den anderen Pos Also das mit den 24p-Bug ist unter Sandy Bridge (bei Windows) angeblich Bridge. Wenn man jedoch im englischsprachigen XBMC-Forum nachliest, Beitrag wo sämtliche Platformen (AMD, Intel usw.) die typischen 23,976 nie können. Bei einer fällts gleich auf bei einer anderen nicht.

Im Plex-Forum habe ich mal gelesen, dass OSX überhaupt nur eine 24fp Also somit egal welcher Chipsatz in einem Mac/Hacki arbeitet.

Am besten ist wenn du es selbst an deinem System ausprobierst. Den ei anderen wiederum nicht. Vermutlich wird es bei der nvidia eh nicht vorhande

Beitrag von kokopelli vom 7. April 2015, 18:24

Soooo, nach der österlichen Teilejagd sind jetzt folgenden Teile im Zulauf:

- \* Mainboard Gigabyte Z77-DS3H gebraucht, weil neu nicht mehr zu bekomr
- \* ASUS Nvidia GForce GT 640 2GB DDR3 passiv; gebraucht, wei bekommen
- 8GB RAM (Corsair Vengeance Schwarz 8GB (2x4GB) DDR3 1600 (CMZ8GX3M2A1600C9) neu

Dazu kommen meine vorhandenen Teile:

- Intel Core i5-3470
- \* Intel SSD X25 80GB

Wie würdet Ihr jetzt vorgehen? Das Ozmosis installieren und dann installieren? Kann ich den mit Unibeast erstellten Stick dafür nehmen oder neuen Stick mit einer anderen Software erstellen

Brauche ich was besonderes, um Sound über HDMI zum laufen zu bekommen ja OOB laufen...

Beitrag von apatchenpub vom 7. April 2015, 18:37

Ich weiß nicht wie das bei Ozmosis ist (noch nicht) aber im allgemeinen den Sound zuständig. Sollte also funktionieren

Beitrag von kokopelli vom 10. April 2015, 14:16

Ich habe jetzt alle Teile zusammen, das Ganze ist auch schon zusammeng mit Ozmosis upgedatet. Verwendet habe ich "Z77DS3H-11a-OZM-DSDT-G-147 Dann habe ich mit DiskMakerX einen Stick gemacht, der schon die Yosemite enthält.

Soweit alles gut. Der Installer startet und ich kann meine Auswahl treffen.

Problem: Er erkennt die SSD nicht im Festplattendienstprogramm! Es hande X25 mit 80GB. Gibt es eine Möglichkeit, die Platte sichtbar zu machen?

Beitrag von Huberer vom 10. April 2015, 14:22

Überprüfe nochmals die Anschlüsse (SATA/Strom). Wird sie überhaupt im E Wert auf AHCI gestellt (müsste standartmäßig sein)?

Beitrag von kokopelli vom 10. April 2015, 14:28

Im BIOS wird die Platte angezeigt als Boot Option. SATA steht auf AHCI. Ich hatte schon bei meinem anderen Rechner das Problem, dass ic installieren konnte, weil sie nicht im Festplattendienstprogramm aufgetaucht Im laufenden OSX Betrieb konnte ich sie hingegen sehen, sie hat abe immer komische "wurde nicht korrekt ausgeworfen" Meldungen produziert.

Muss ich mir mal wieder ne 850 Evo kaufen oder bekomme ich das auch mit d

Beitrag von Huberer vom 10. April 2015, 14:37

Hänge sie an deinem anderen Hacki und formatiere Festplattendienstprogramm als GUID und eine Partition. Danach auch noch unter "Erste Hilfe" => Volume überprüfen und danach Volume reparieren. rein in den HTPC. Sollte es noch immer nicht gehen, dann hat die Karte ob es ein Firmware-Update für diese Karte gibt. Dann musst du die Karte Status bekommen sonst wird sie unter Windows (meist geht es nur erkannt. Ein gutes Tool zum Formatieren von Festplatten ist PartedMagic. Kostet

mehr als zufrieden damit. Vielleicht findet du in den weiten des Internet Gratis-Version davon.

Beitrag von kokopelli vom 10. April 2015, 15:15

Sooo, es war das Firmware-Update. Jetzt, mit frischer Firmware erkennt e Fein! Danke für den Tipp!

Beitrag von Huberer vom 10. April 2015, 15:20

Perfekt.

Beitrag von MacGrummel vom 10. April 2015, 17:35

Dann läuft jetzt das ganze Schmuckkästchen?

Beitrag von kokopelli vom 10. April 2015, 19:58

Gerade habe ich's zum Laufen bekommen!!!! Hatte noch echt unnötige Bildübertragung, aber das lag daran, dass das Kabel hinten aus dem A war und nur noch lose dran hing. Erst denkt man natürlich, es liegt am und den Treibern, aber als dann Windows auch kein Bild hatte, dacht Grafikkarte hat nen Schuss, aber als dann der Laptop über HDMI auch k klar

Bild und Ton funktionieren super!!! Yeah! Netzwerk- und Internetzugriff mehr?

Der Boot Vorgang sieht viel mehr Apple like aus als auf dem Office Bootloader.

Nochmal allen vielen Dank an alle, die mich auf die richtigen Suppuürgebileotst h tollen Anleitungen und Kniffe auf dieser Seite!

Jetzt bin ich auf den WAF gespannt (den wife acceptance factor) gewöhnen, so oder so, denn der nächste Laptop wird bestimmt kein W LOL...

Beitrag von Griven vom 10. April 2015, 22:36

Hehe WAF hin, WAF her da wird erst gar nicht diskutiert \*flöt\*